**股识吧 gupiaozhishiba.com**

**人名英格兰人名英格兰人名英格兰人名英格兰人名英格兰人**名

开始之前,不妨先领一波福利--机构精选的牛股榜单新鲜出炉,走过路过可别错过  $\Delta$  expresses the contract  $\Delta$  expresses that  $\Delta$ 

 $\ldots$  "  $\kappa$  m and  $\kappa$  $\frac{u}{\sqrt{2}}$ 

 $\frac{1}{2}$  and  $\frac{1}{2}$  and  $\frac{1}{2}$  a 股市行情信息知道得越快越好,推荐给你一个秒速推送行情消息的投资神器--【股

2022-09-26

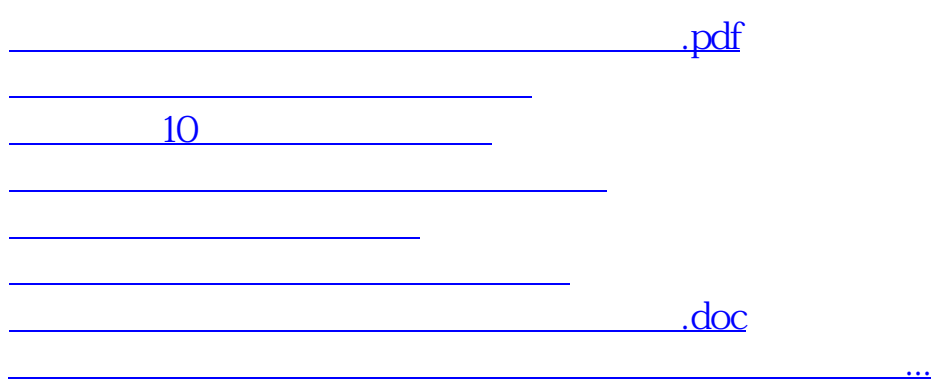

<https://www.gupiaozhishiba.com/chapter/68362745.html>